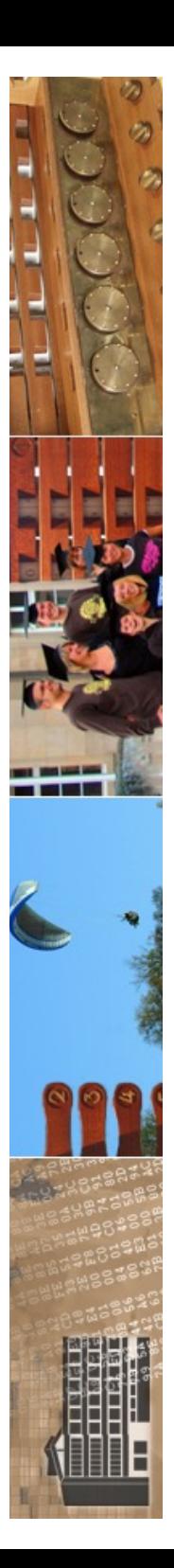

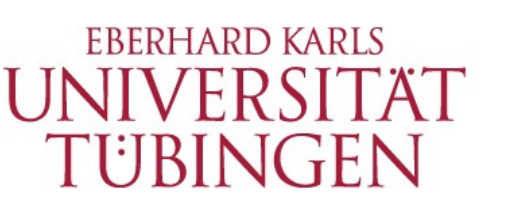

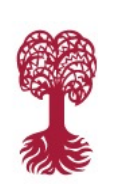

MATHEMATISCH-NATURWISSENSCHAFTLICHE FAKULTÄT **Fachereich Informatik**

**Informationsdienste**

### **Grundlagen der Web-Entwicklung INF3172**

Template-Engines am Beispiel Smarty Thomas Walter

16.12.2021 Version 1.0

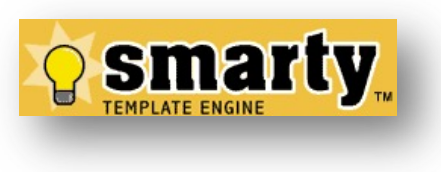

**Smarty** 

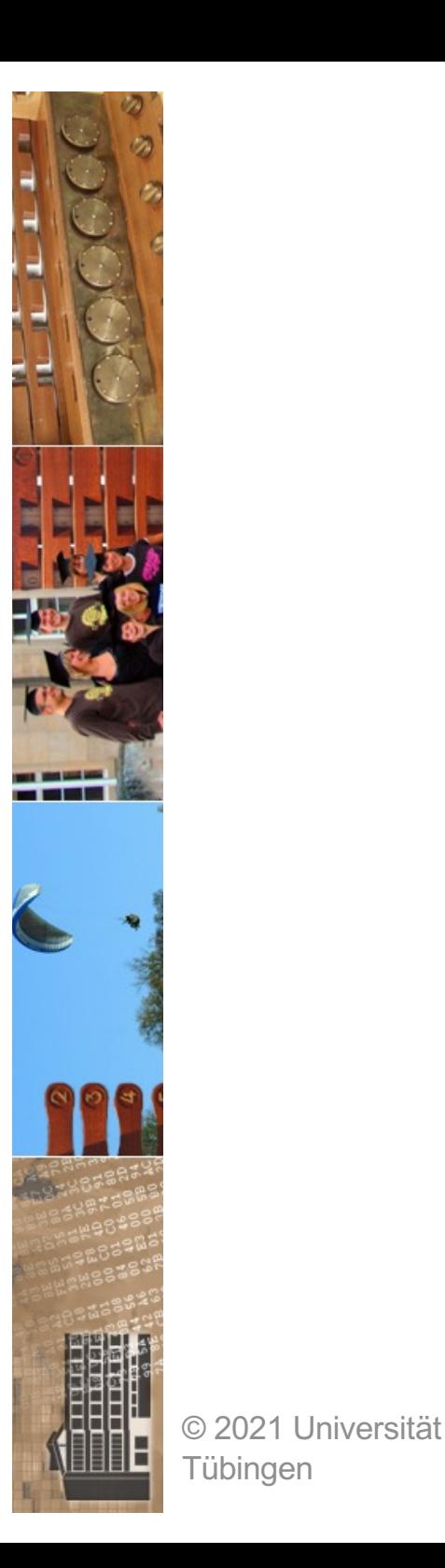

### Digital Services Act: EU-Abgeordnete für Recht auf wirksame Verschlüsselung

**EBERHARD KARLS** NIVERSITÄ TÜBINGEN

Im EU-Parlament steht ein Kompromiss zum Gesetz für digitale Märkte.<br>Plattformen sollen nicht an Ende-zu-Ende-Verschlüsselung gehindert werden dürfen.

Lesezeit: 7 Min.  $\bigtriangledown$  In Pocket speichern

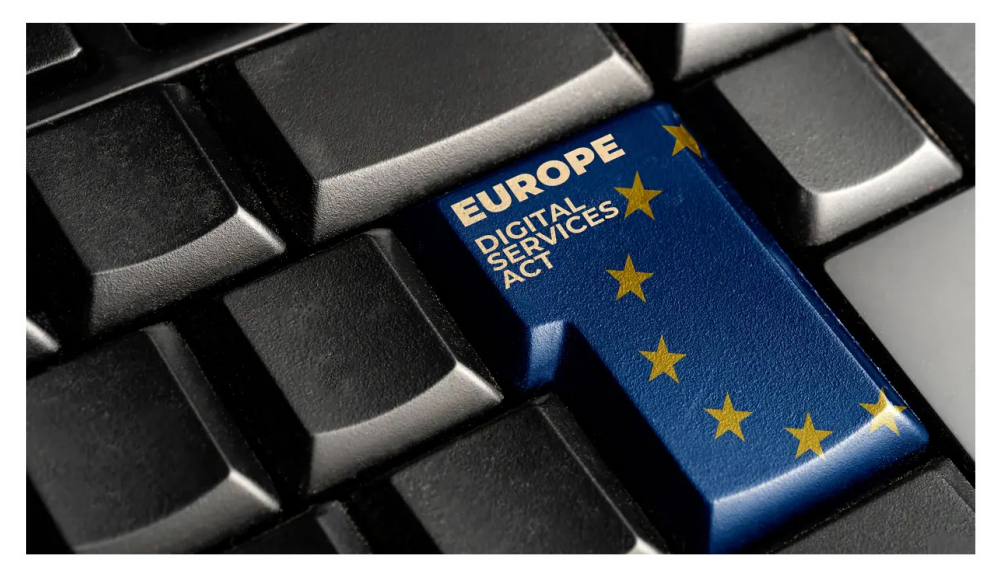

(Bild: Cristian Storto/Shutterstock.com)

#### 07:40 Uhr

Von Stefan Krempl

"Die Mitgliedstaaten dürfen Anbieter von Vermittlungsdiensten nicht daran hindern, Ende-zu-Ende-verschlüsselte Dienste anzubieten." Ein entsprechendes Recht auf durchgehende Verschlüsselung sehen heise online vorliegende Kompromissanträge im EU-Parlament zum Digital Services Act (DSA) vor, über die der federführende Ausschuss für Binnenmarkt und Verbraucherschutz (IMCO) am Montag und Dienstag abstimmen soll. Mit der Annahme eines Großteils der Übereinkunft wird gerechnet, sodass die Verhandlungsposition der Abgeordneten zu dem Gesetz für digitale Dienste damit prinzipiell feststeht. Sie muss dann nur  $\bigotimes$  and the Plenarsitzung bestätigt werden.

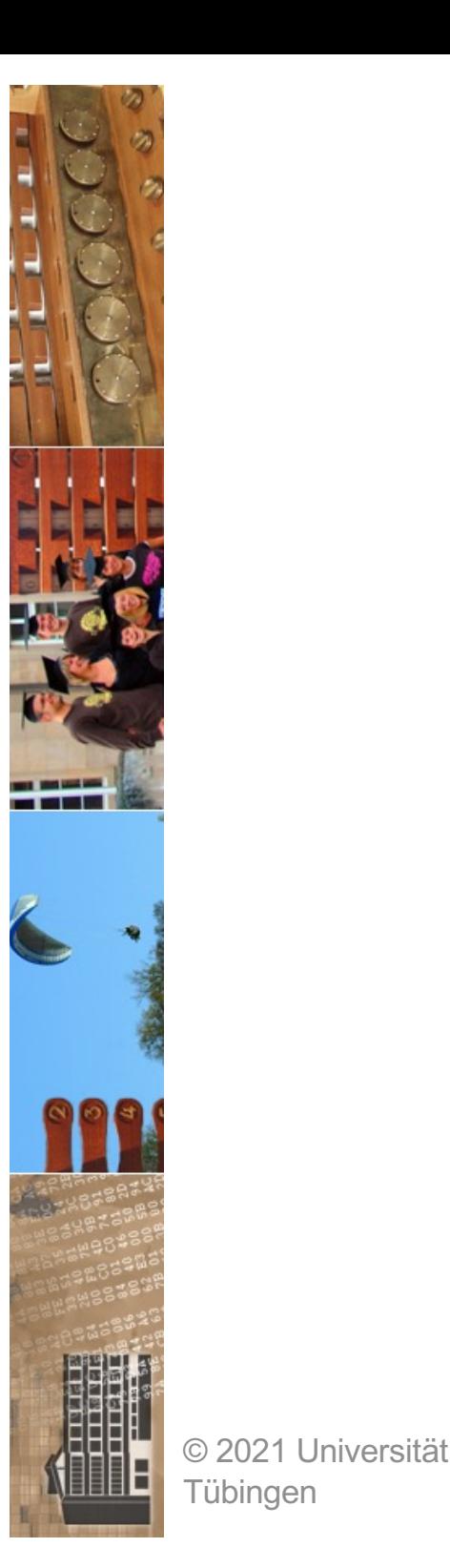

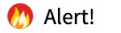

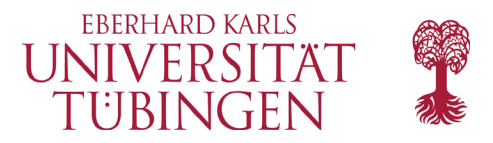

#### Firefox 95: Neue Sandbox-Technik verbessert **Browser-Sicherheit**

Die jetzt veröffentlichte Version 95 von Firefox schließt 13 Sicherheitslücken und liefert eine neuartige Sandbox mit. Firefox ESR erscheint in Version 91.4.

Lesezeit: 4 Min. V In Pocket speichern

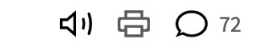

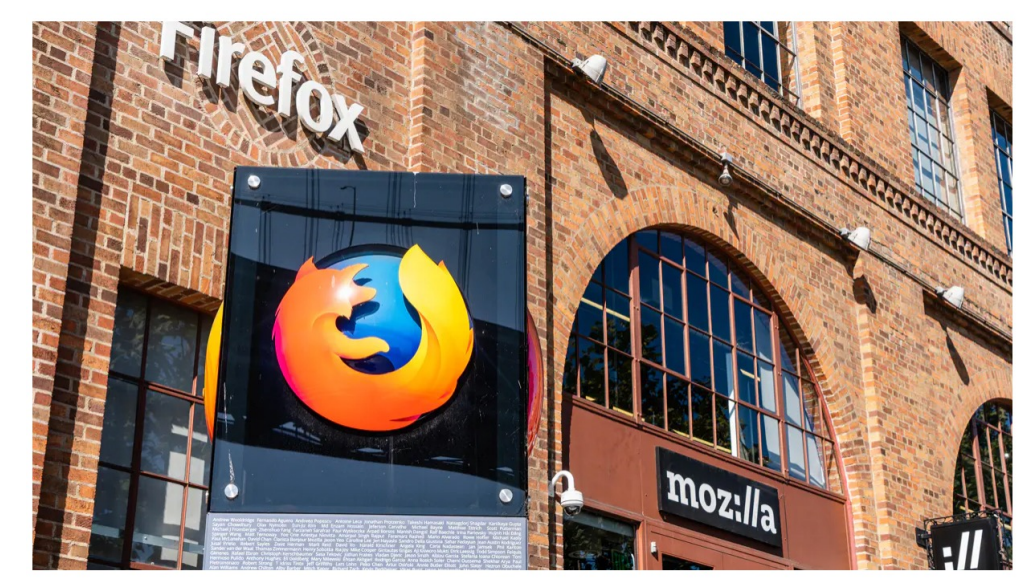

(Bild: Sundry Photography/Shutterstock.com)

08.12.2021 14:38 Uhr | Security Von Dirk Knop

insbesondere die Sicherheit des Webbrowsers im Blick gehabt. Die neue Fassung schließt insgesamt 13 Sicherheitslücken mit teils als "hoch" eingestuftem Risiko. Zudem ergänzt sie eine neue Sandbox namens "RLBox", deren Schutzfunktion Institution der Indianapolisier seine Schriften<br>- Grundlagen delle Die Version 01,4 0 mit Lex Unterstützung, Firefox ESR, haben die Entwickler ebenfalls abgesichert.

Die Firefox-Entwickler haben in der gerade veröffentlichten Version 95

3

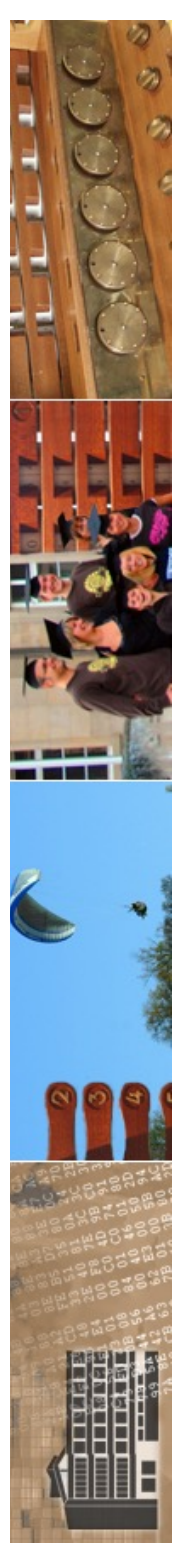

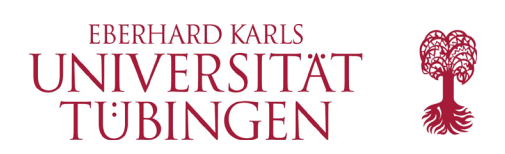

# Template Engine

- Software, welche in Vorlagen (den Templates) Platzhalter mit konkretem Inhalt ausfüllt
- in Templates soll *keine* Business-Logik enthalten sein!
- in MVC-Paradigma: Abspaltung der View durch Template-Engine

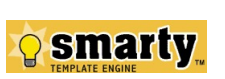

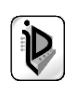

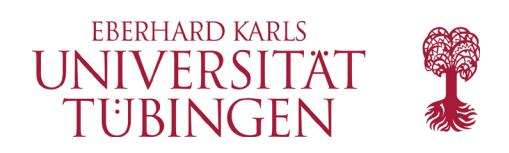

### Bewertung

- durch Template-Engine *saubere Trennung* der View vom Programm-Code
- Designer unabhängig vom Programmierer, kann sich besser einbringen
- zusätzlicher Overhead
- zusätzliche Strukturen
- **Performance**

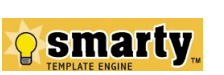

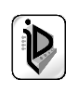

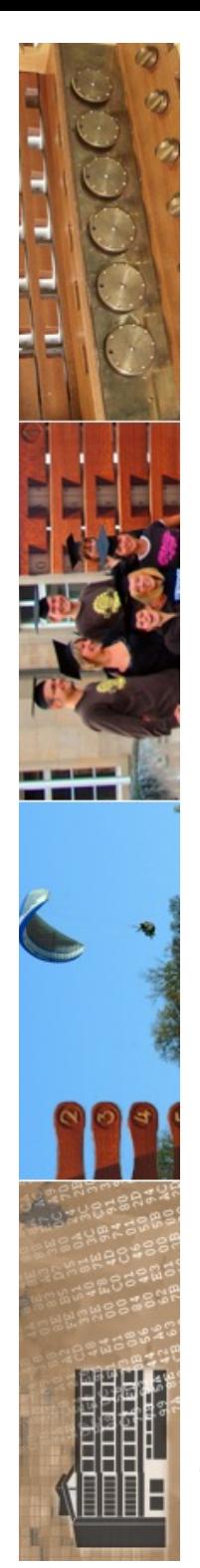

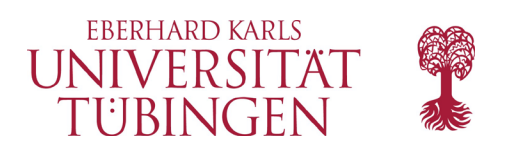

### Beispiele

- Beispiele für Template Engines
	- Smarty
		- www.smarty.net
	- Fluid/FLOW3
	- alle weiteren serverseitigen Frameworks in dieser Veranstaltung haben eine Art von Template Engine: CakePHP, Ruby on Rails, Lamnas-(ZEND)- Framework
	- zahlreiche weitere

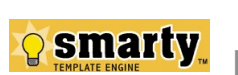

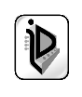

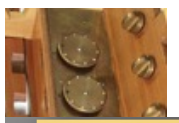

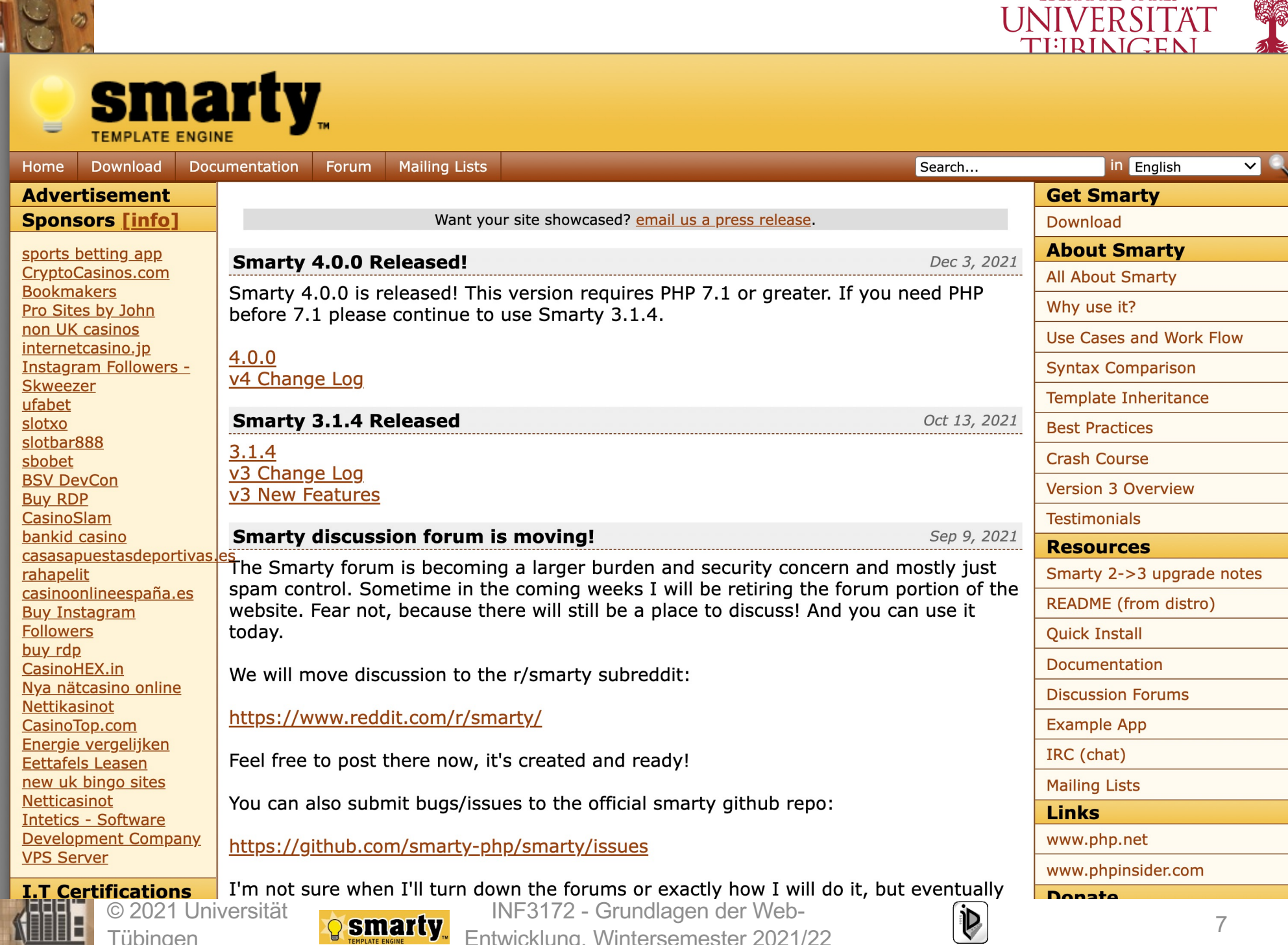

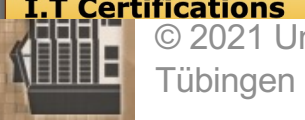

**Smarty** 

Entwicklung, Wintersemester 2021/22

**EBERHARD KARLS** 

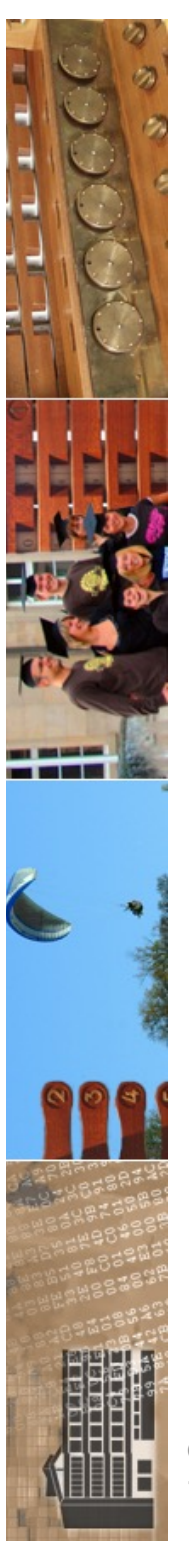

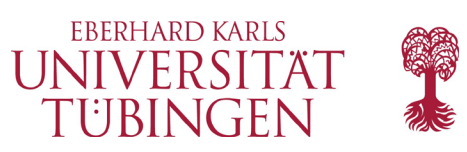

# Einleitung Smarty

- Smarty ist eine "kompilierende Template-Engine" für PHP
- Ziel: Trennung der in PHP geschriebenen Anwendungslogik von der Sicht/Formatierung
	- keine Applikationslogik im Template, keine Präsentationslogik in der PHP-Anwendung

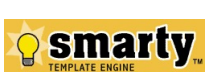

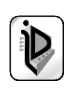

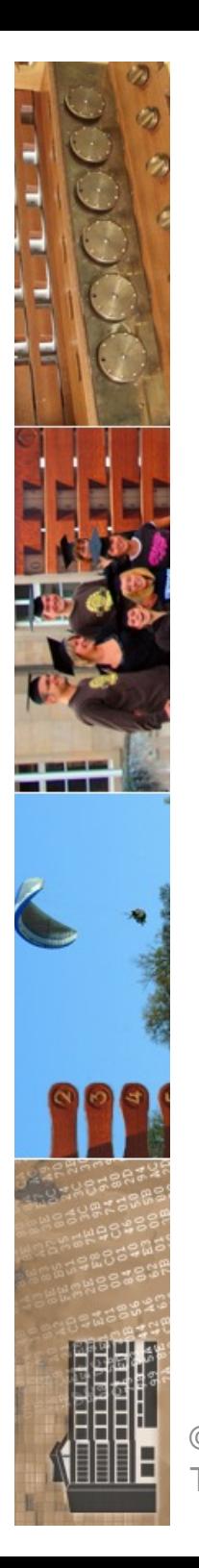

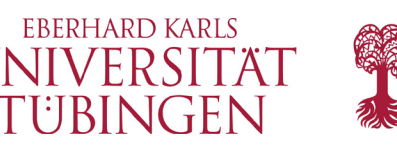

### Vorteile von Smarty

- Smarty ist
	- sehr performant
	- nur einmaliges Compilieren der Templates (wenn unverändert)
	- if/elsif/else/endif –Konstrukte im Template
	- unterstützt Caching
	- erweiterbar durch PlugIn-Architektur

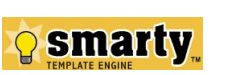

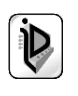

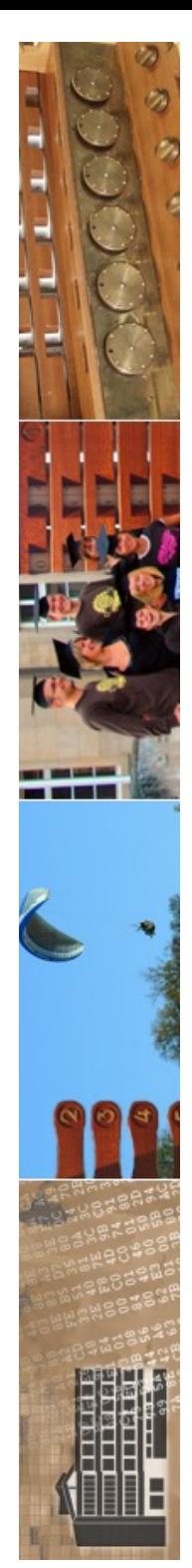

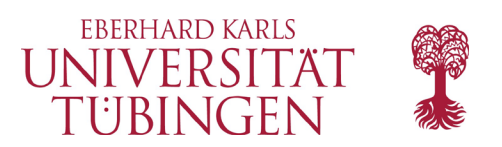

### Resourcen

- zentral:
	- **http://www.smarty.net/**

- darüber hinaus zahlreiche Ressourcen im Web
	- auch gute Dokumentation (Monte Ohrt, Andrei Zmievski)

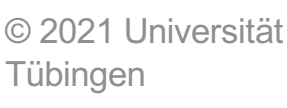

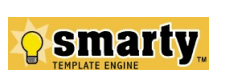

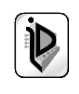

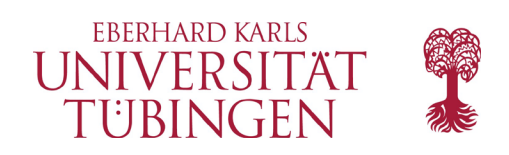

### Installation

- die Grundinstallation ist einfach:
	- Herunterladen von Smarty (aktuell sind 2.6.31, 3.1.4 und 4.0.0)
	- Entpacken
	- Kopieren des Smarty-Verzeichnisses an geeignete Stelle, etwa **PHPDIR/smarty**
	- Anpassen der Direktive **include\_path** in php.ini
	- aktuelles PHP vorausgesetzt

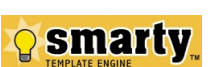

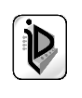

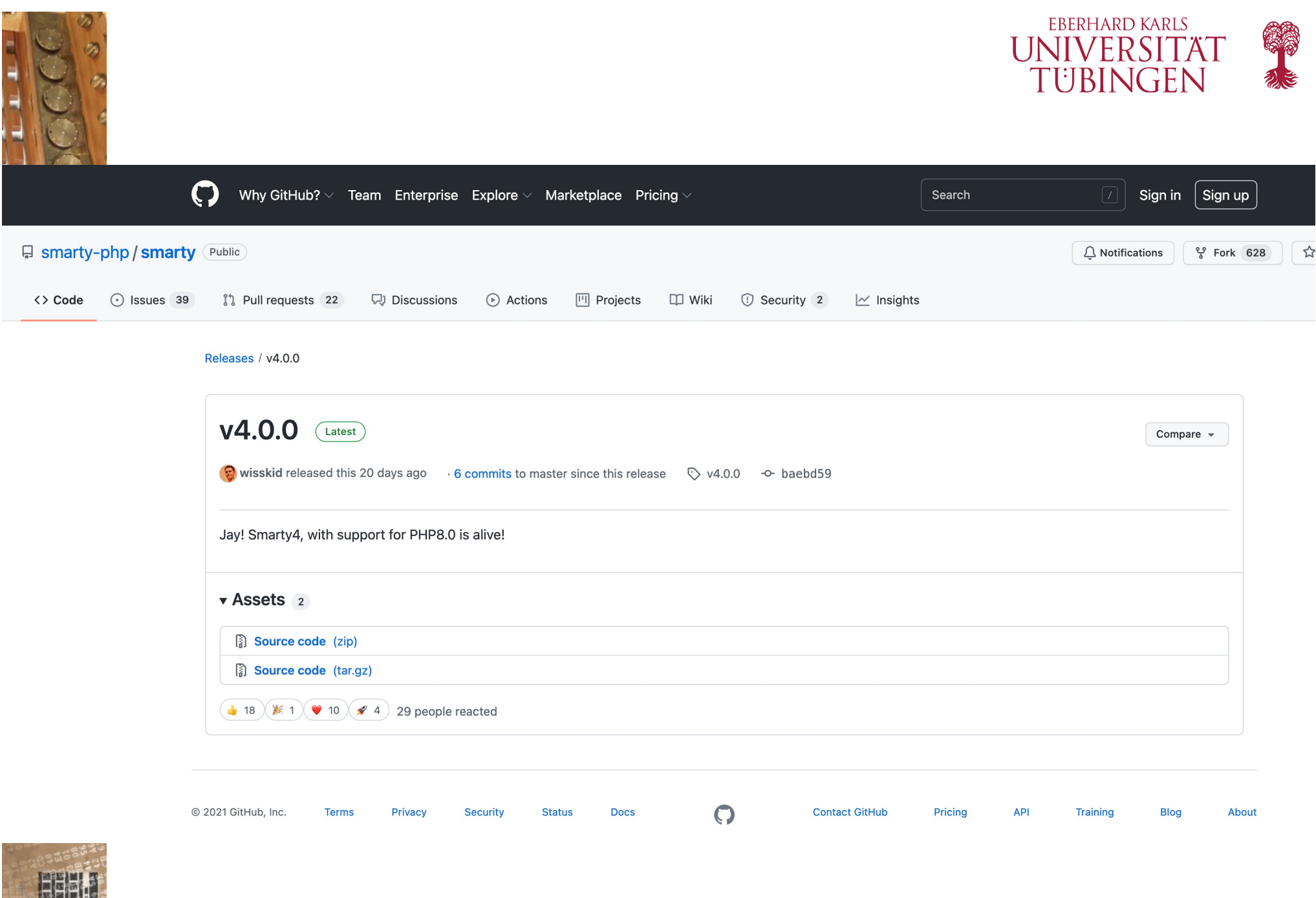

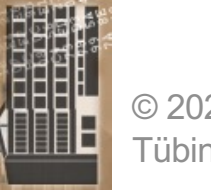

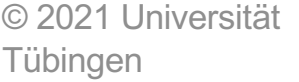

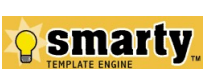

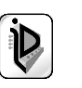

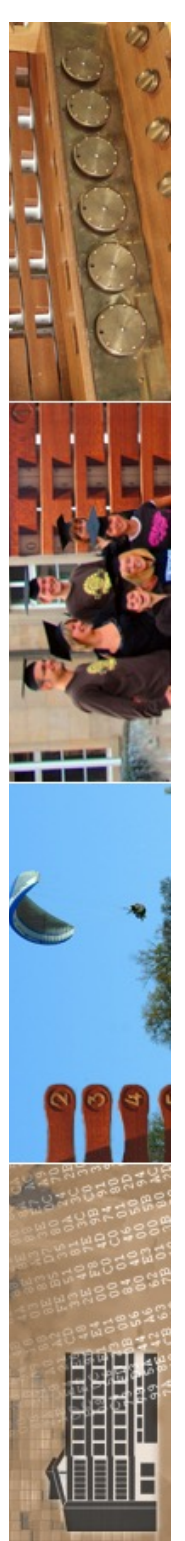

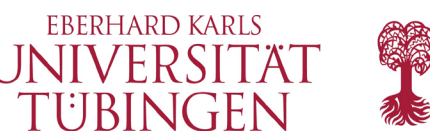

### Verzeichnisstruktur

- Smarty sollte unbedingt mit einer vernünftigen Verteilung auf Verzeichnisse betrieben werden
- 
- spezielle Verzeichnisse für compilierte Templates, Templates, Konfigurationen, ...
- nur wenig unterhalb von "htdocs"

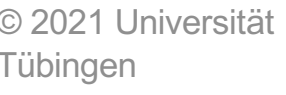

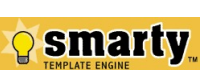

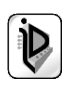

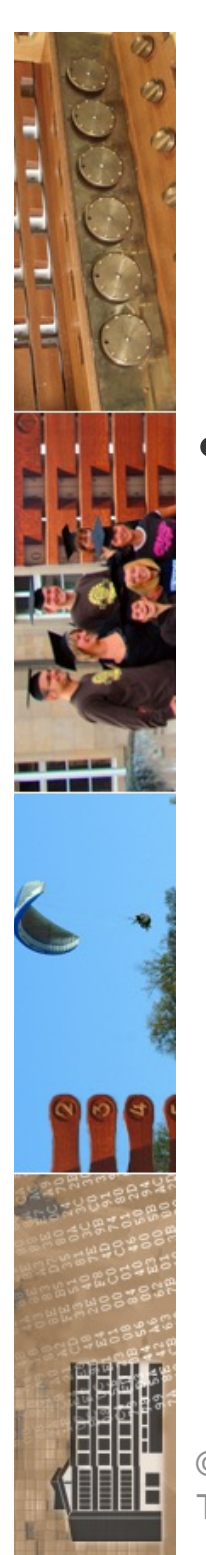

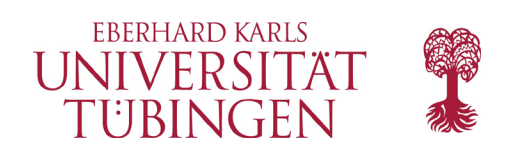

### erste Schritte

- Beispielanwendung mit Smarty:
	- Smarty-PHP setzt eine Variable "message"
	- Template fügt den Wert der Variablen ein und verwendet unser CSS

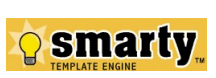

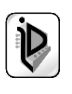

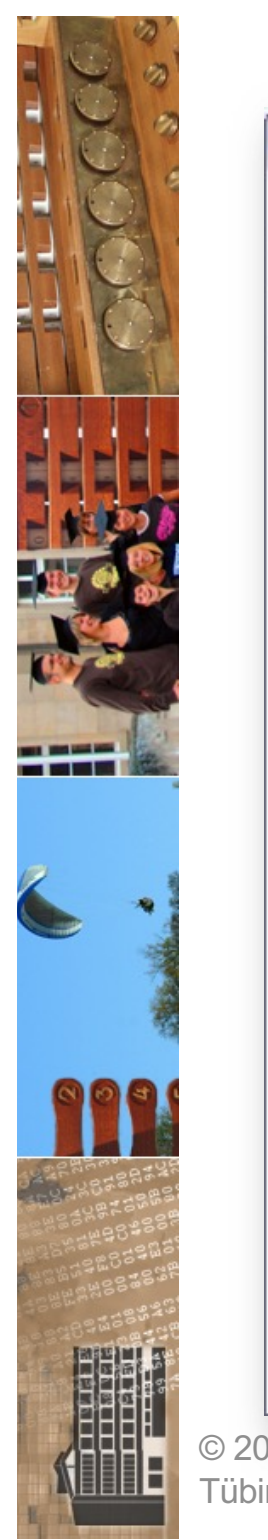

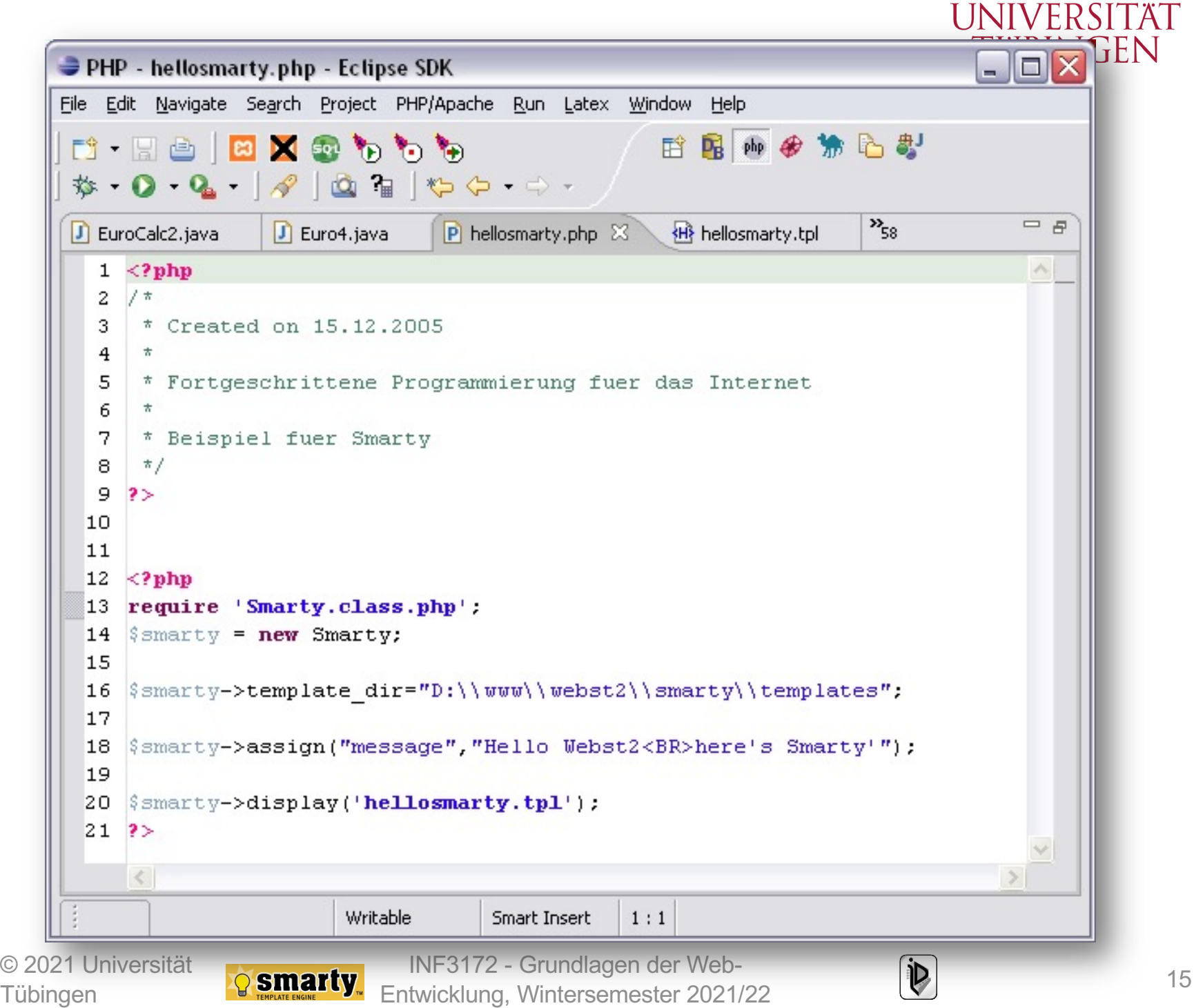

**EBERHARD KARLS** 

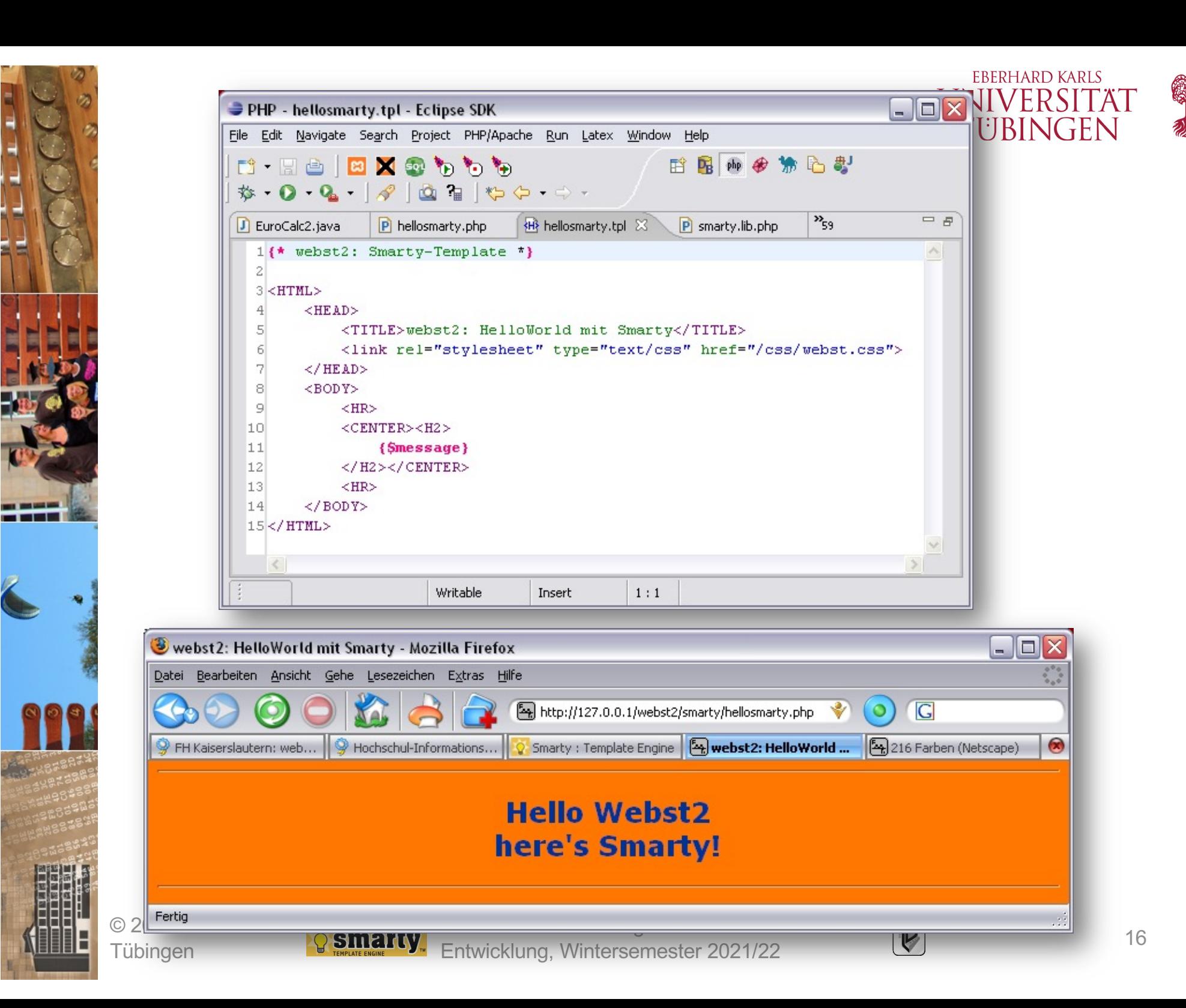

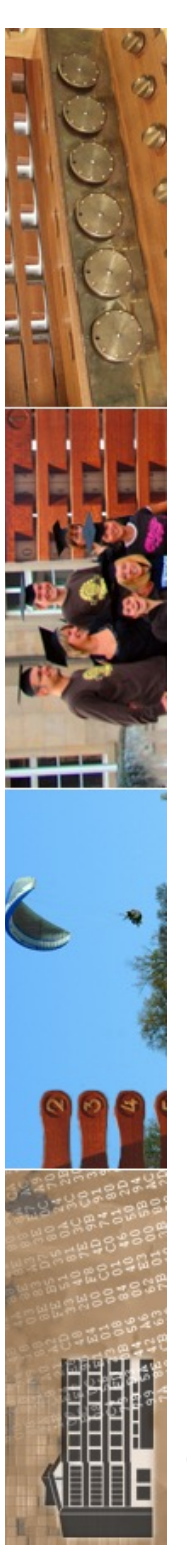

Tübingen

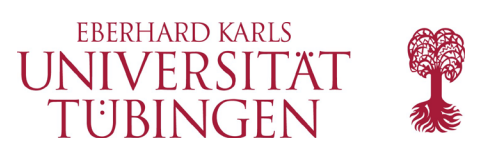

### beim Ausführen...

- ...wird das Template "compiliert" zu reinem PHP
- großer Performance-Vorteil, da keine Neucompilation, solange sich das Template nicht geändert hat

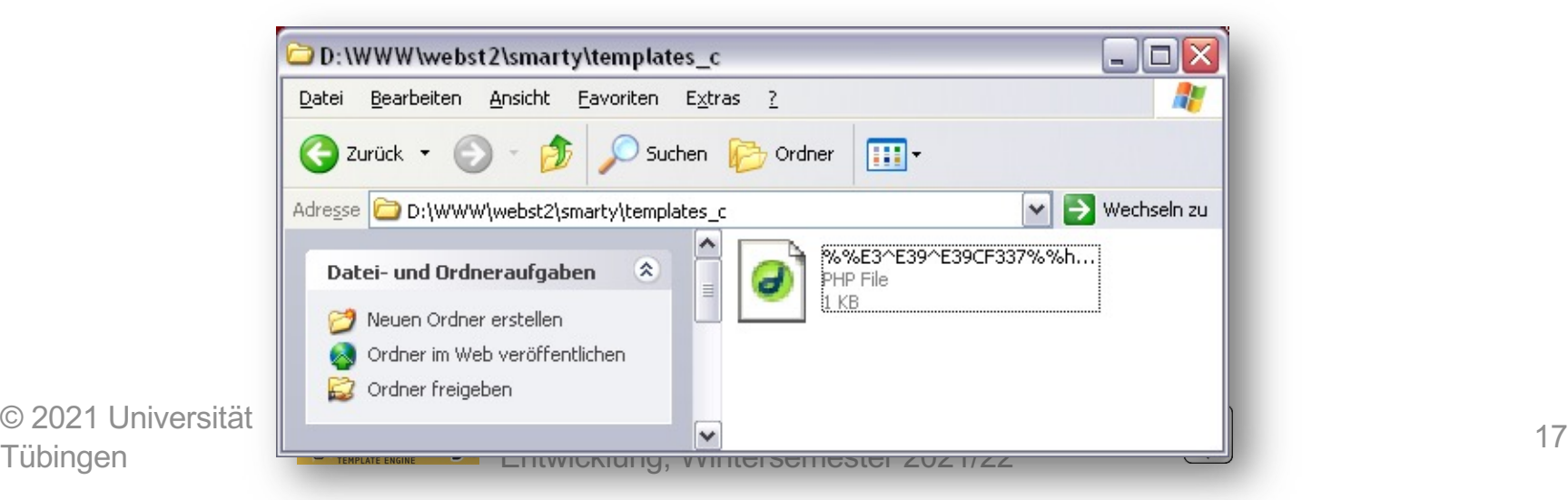

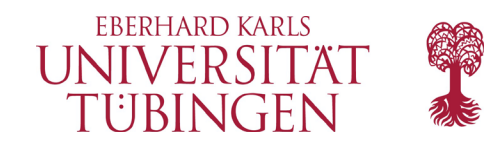

Help

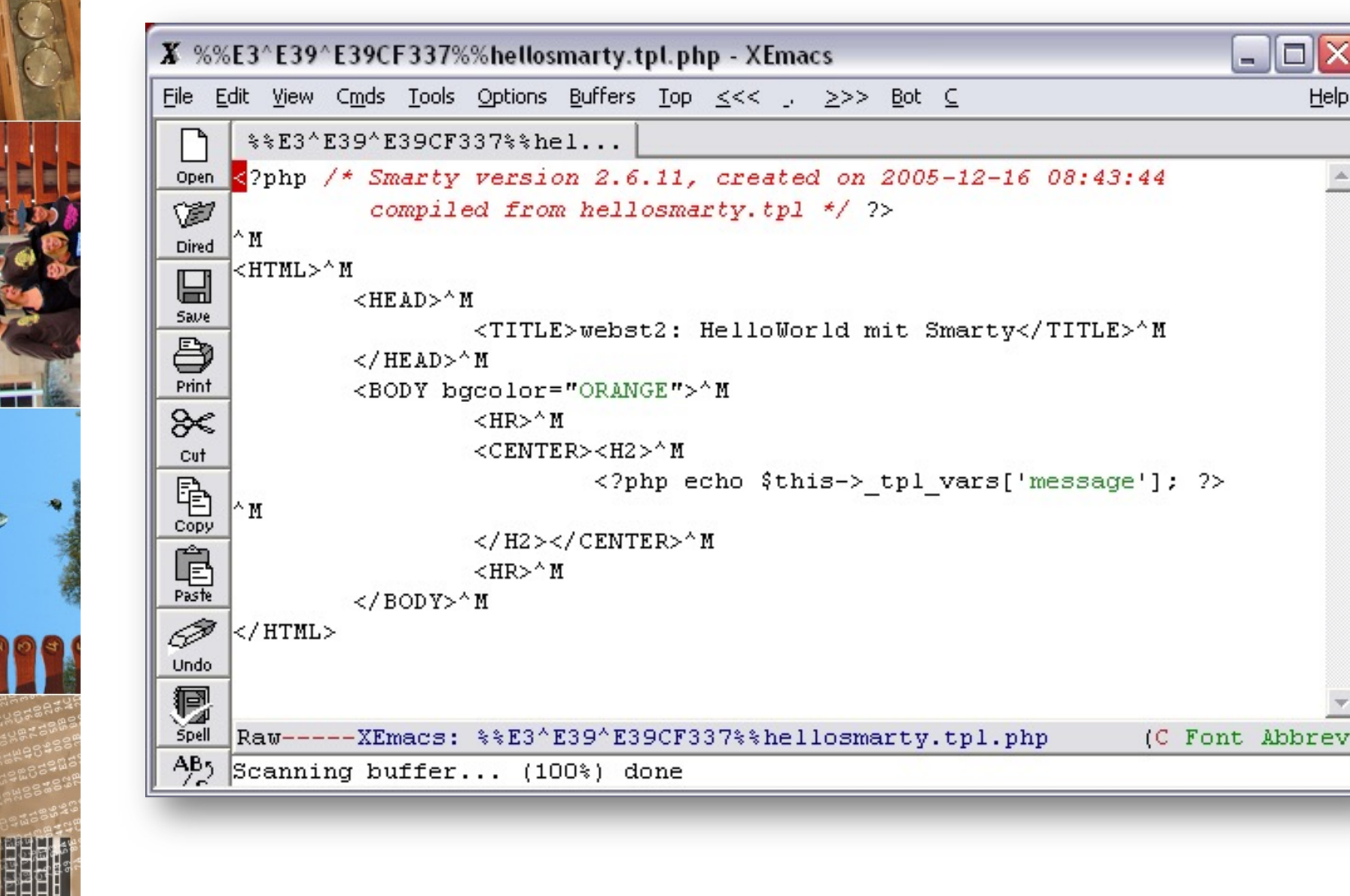

© 2021 Universität **Tübingen** 

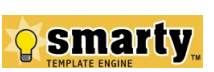

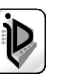

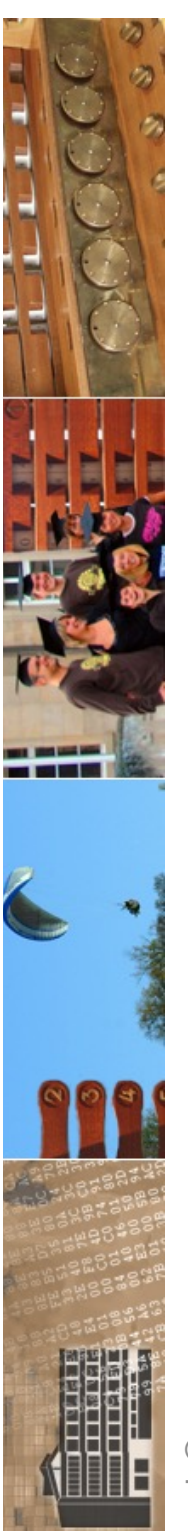

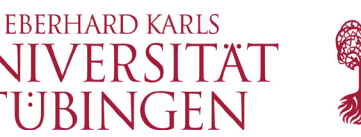

### Konfiguration über Datei

• zahlreiche Smarty-Parameter können sinnvollerweise über eine zentrale include-Datei verwaltet werden

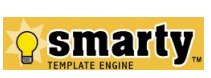

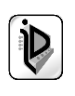

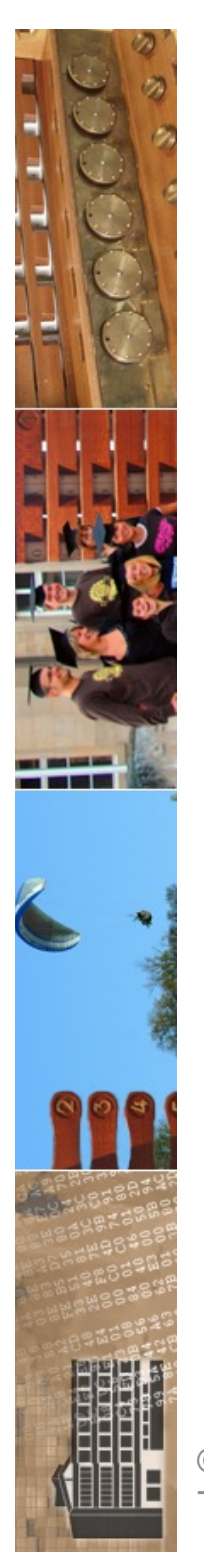

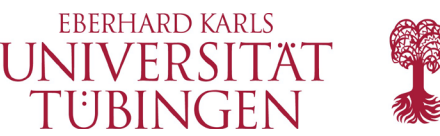

### Smarty programmieren

• Grundlegendes:

Smarty-Code innerhalb von Templates beginnt standardmäßig mit den Tags

**{ <smarty-code> }**

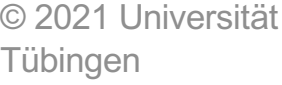

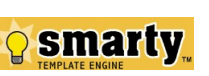

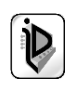

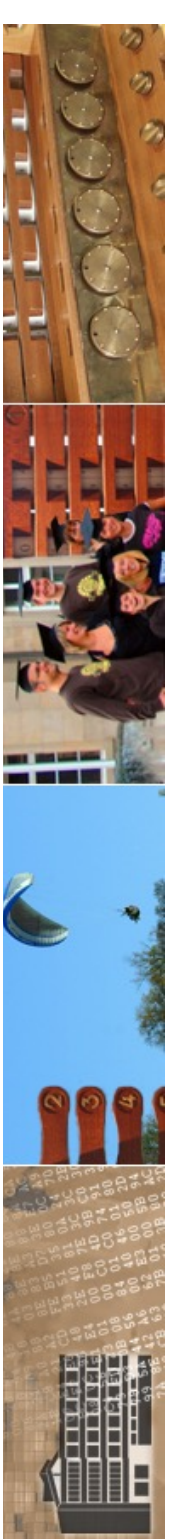

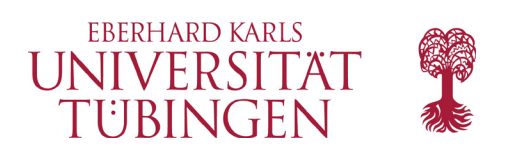

### Kommentare

• Kommentare in Smarty-Templates:

**\* Kommetar im Smarty-Template \*** 

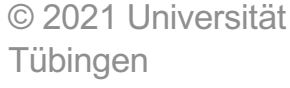

**{**

**}**

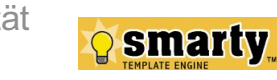

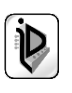

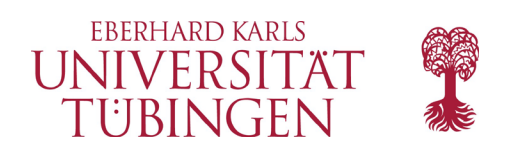

### Variablen

- Variablenbezeichner beginnen mit **\$**
- Arrays werden mit **[i]** indiziert
- assoziative Arrays werden \$assArray.key indiziert
- Objektattribut: **\$referenz->attribut**
- Objektmethode: **\$referenz->methode()**
- Systemvariable: **#PATH#**

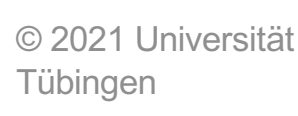

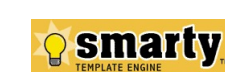

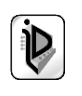

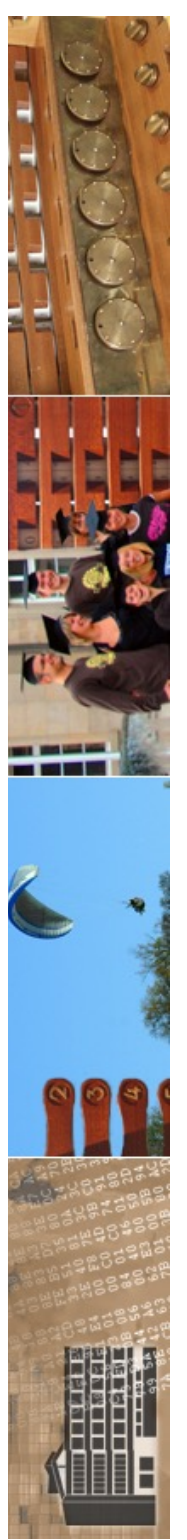

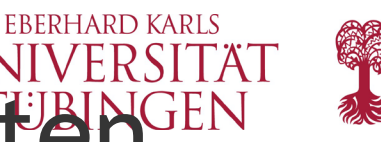

### **UNIVERSITA** Übergabe von Variablenwerten aus PHP-Script (I)

- mittels
	- **assign(variablenname, wert);**
- wird in PHP eine Variable für das Template bereitgestellt
- diese Variable hat im Template den Bezeichner **\$variablenname** und den Wert **wert**

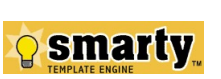

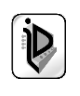

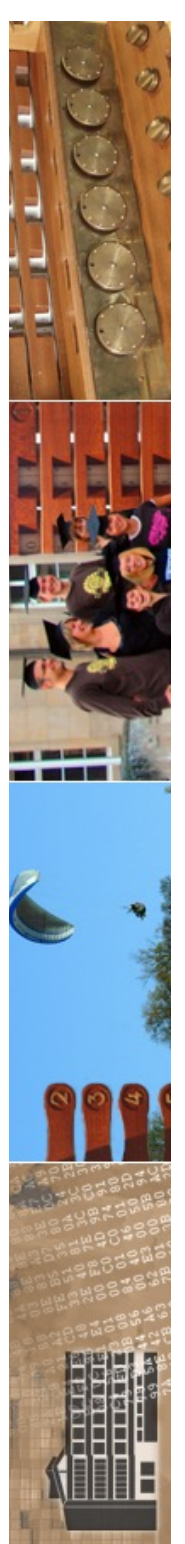

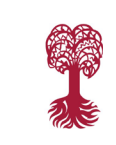

**FRERHARD KARLS** 

### LINIVERSITÄT Ubergabe von Variablenwerten aus PHP-Script (II)

- analog für PHP-Arrays:
	- **assign(arrayname, array(0,1,2,"drei"));**
- und für assoziative Arrays in PHP:
	- **assign(hashname,array(key1 => value1, key2 => value2);**

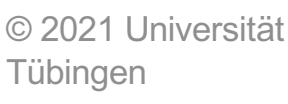

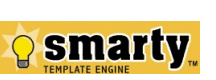

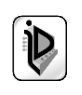

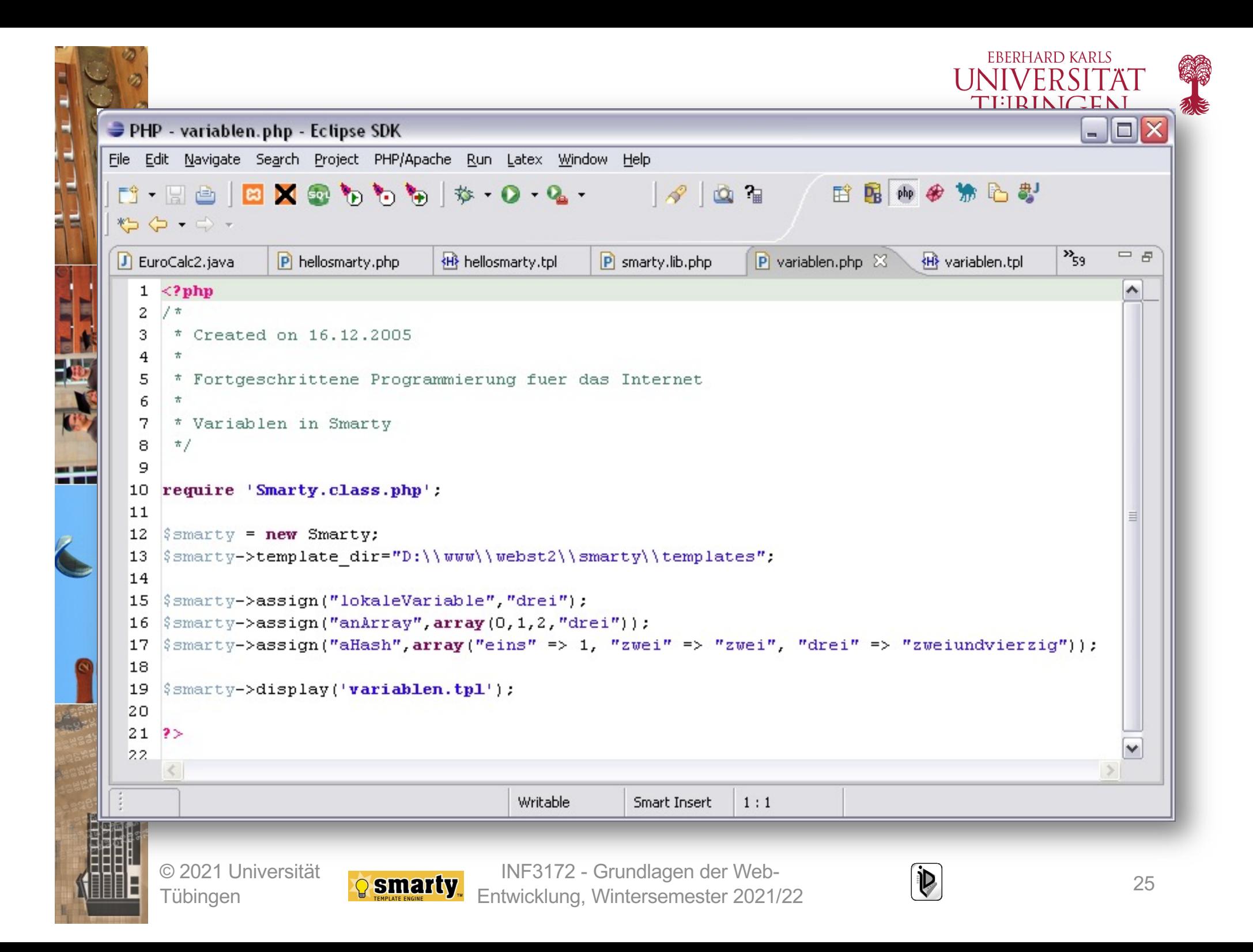

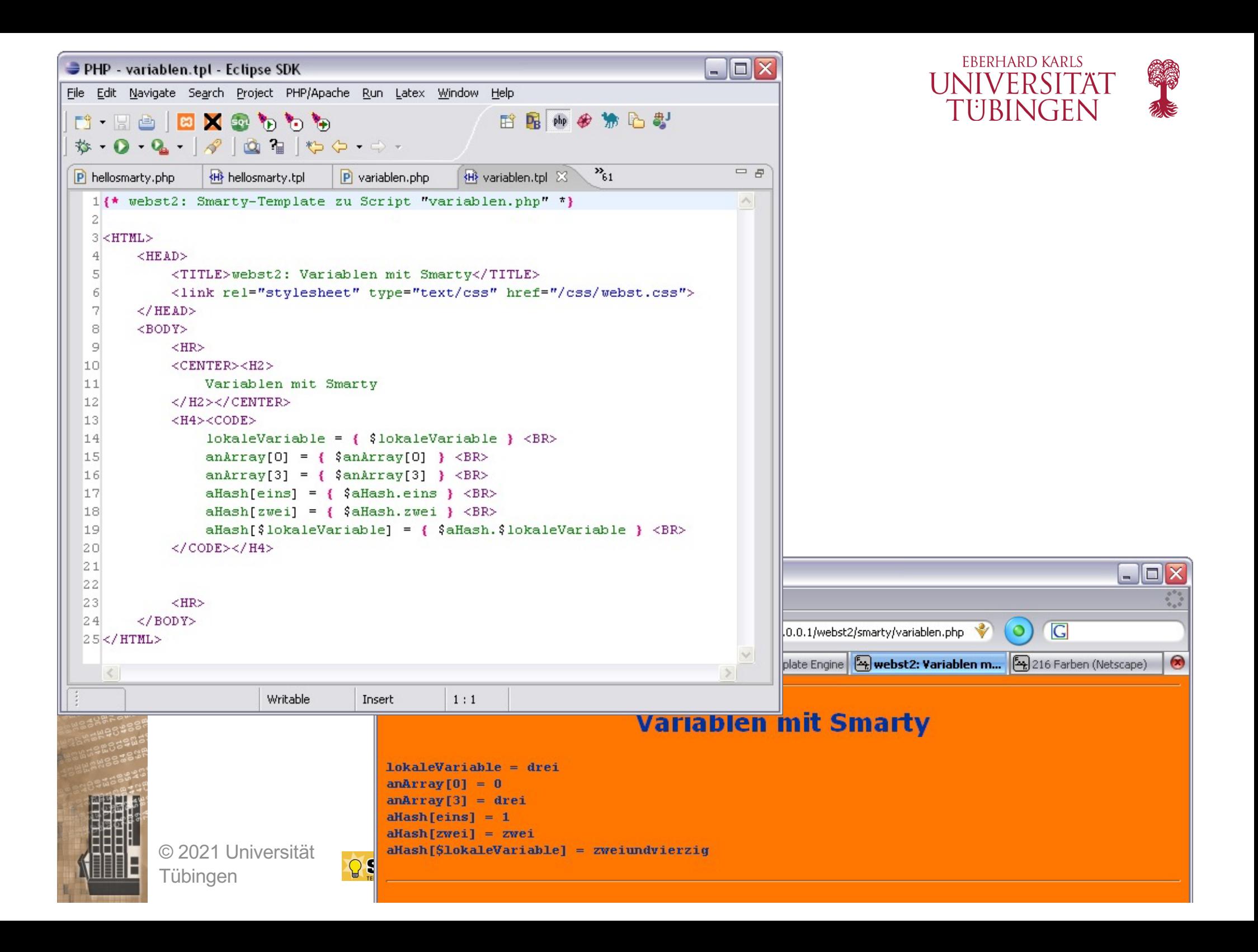

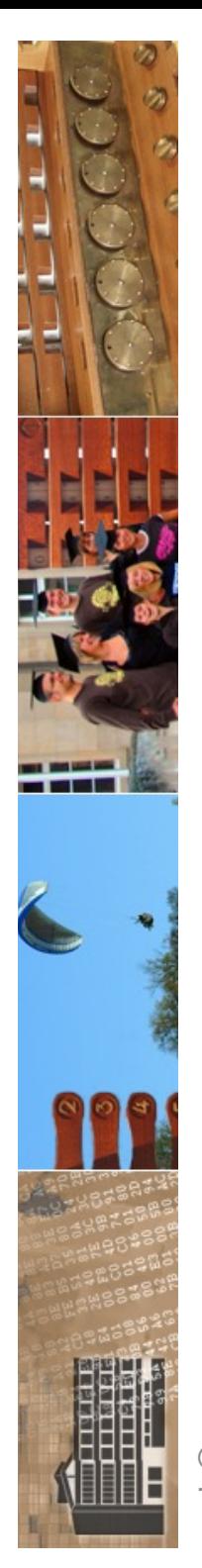

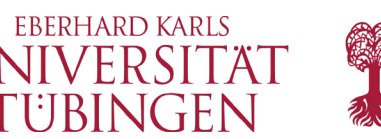

### die Referenz **\$smarty**

- die Variable \$smarty referenziert auf ein Objekt, welches wesentliche Informationen zur Webapplikation speichert, etwa
	- **\$smarty.server.SERVER\_NAME**
	- **\$smarty.env.PATH**
	- **\$smarty.session.id**
	- **\$smarty.cookies.benutzer**
	- **\$smarty.version**

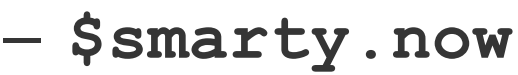

© 2021 Universität Tübingen

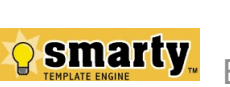

INF3172 - Grundlagen der Web-INF3172 - Grundlagen der Web-<br>Entwicklung, Wintersemester 2021/22 27

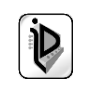

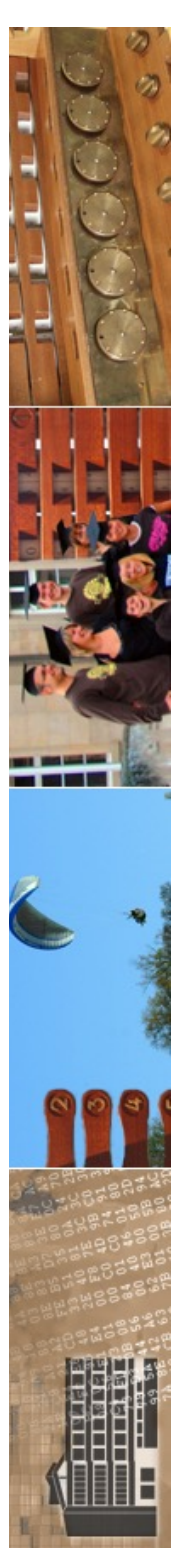

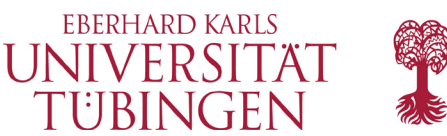

### Smarty Funktionen

• Smarty verfügt über einige nützliche Funktionen, etwa

– **lower**

- **upper**
- **nl2br**

– **...**

- **replace**
- **regex\_replace**

© 2021 Universität Tübingen

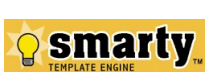

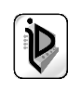

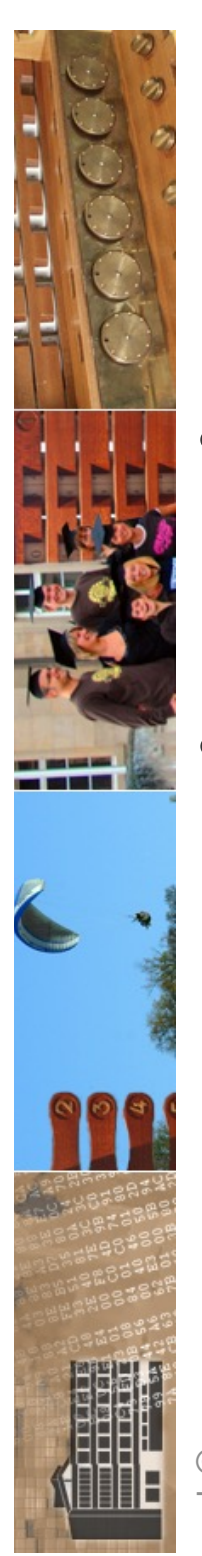

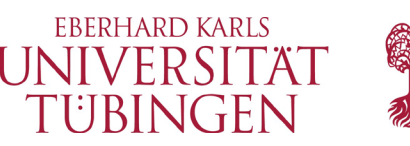

### Laden einer Konfiguration

- die Direktive **config\_load** lädt eine Konfiguration in Smarty
- zwingender Parameter:
	- **file**

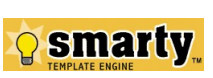

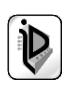

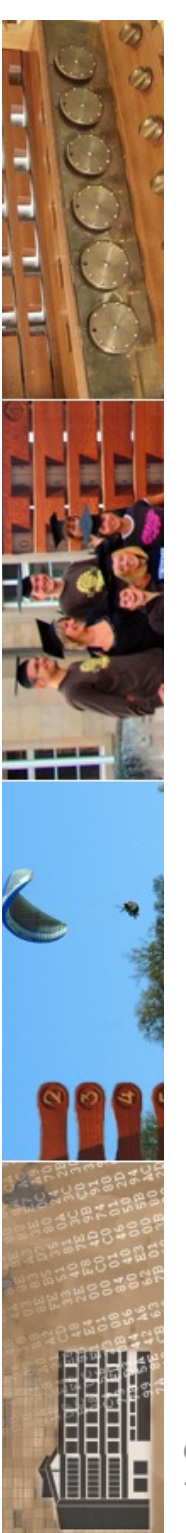

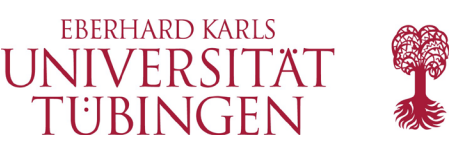

### Kontrollstrukturen

• Smarty stellt in den Templates auch Kontrollstrukturen bereit

– Verzweigungen

– Schleifen

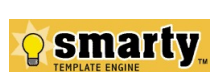

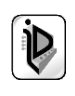

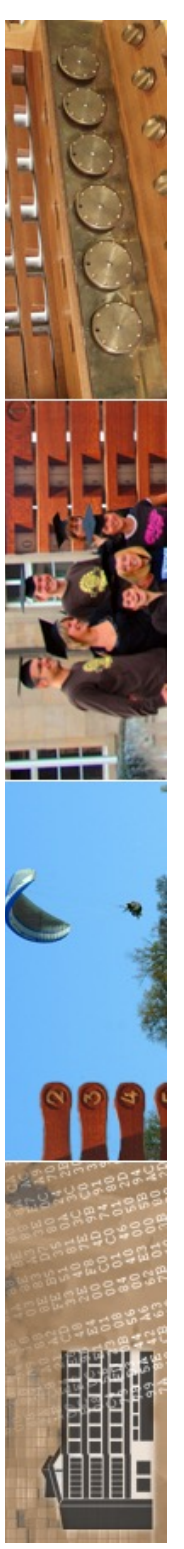

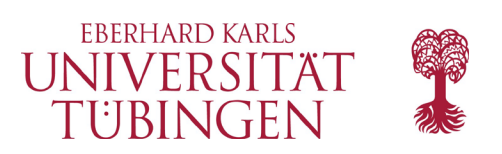

### Verzweigung

• Smarty stellt die übliche wenn-dann-sonst-Struktur mit elseif zur Verfügung

INF3172 - Grundlagen der Web-

• Syntax:

© 2021 Universität

**Tübingen** 

```
- {if \$a == 1}
    a hat Wert 1
 {elseif $a == 2}
    a hat Wert 2
 {else}
    a hat anderen Wert
 {/if}
```
**Smarty** 

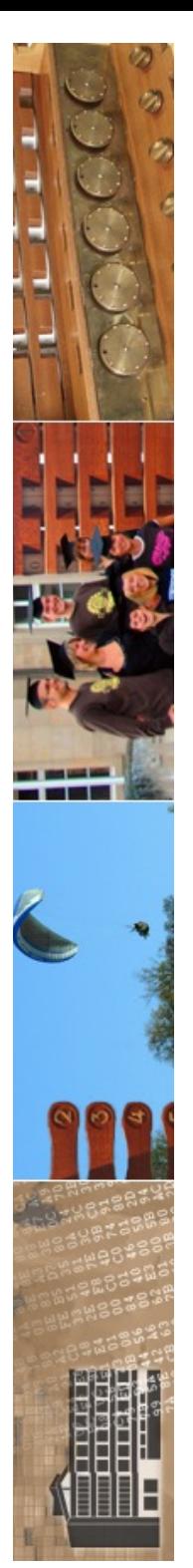

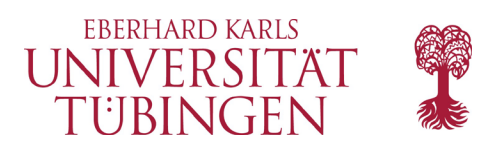

### Schleifen

- foreach-Schleife durchläuft Array
- Syntax:

```
– ...
{foreach from=$anArray item=i}
   Wert = <B>{$i}</B>
{/foreach}
```
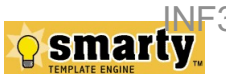

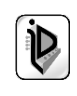

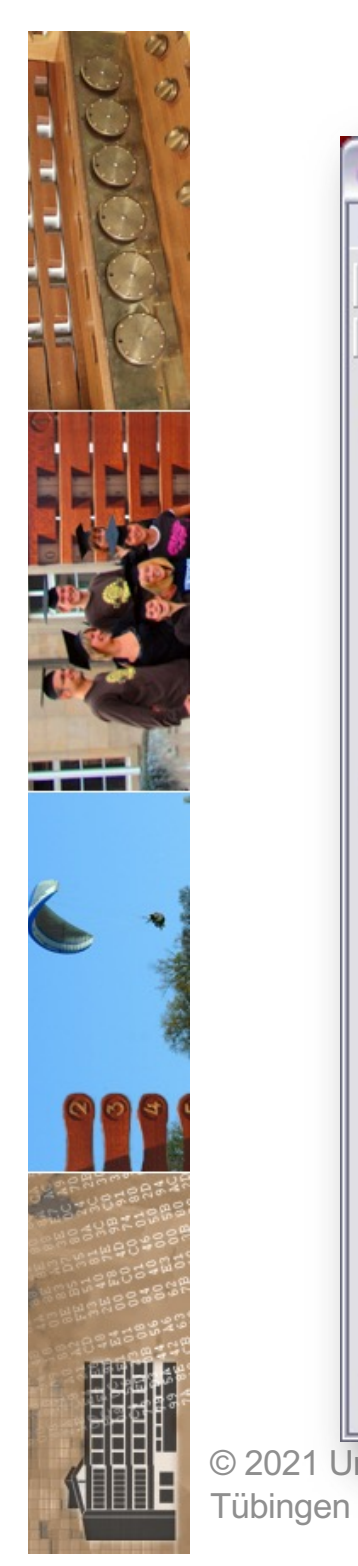

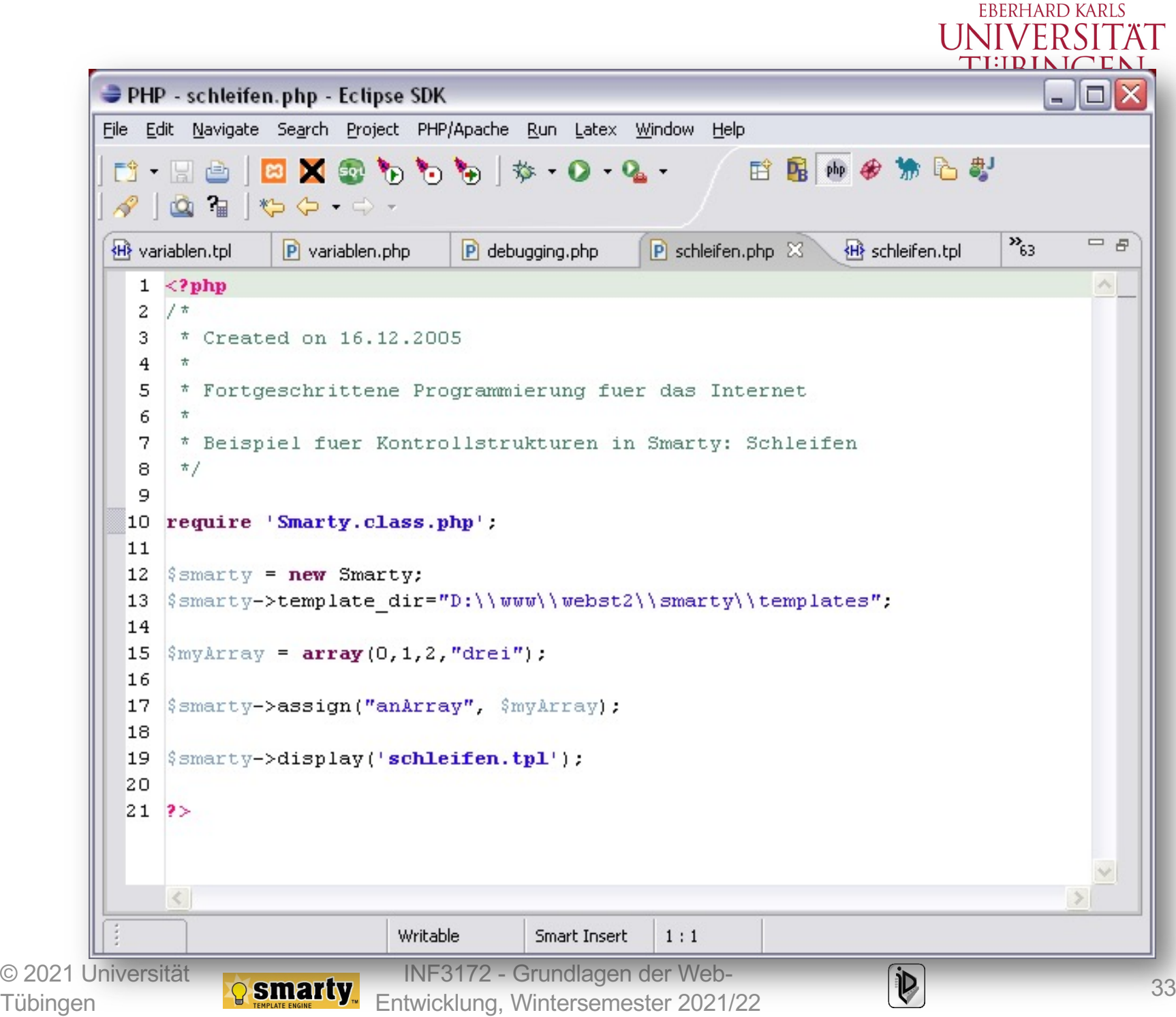

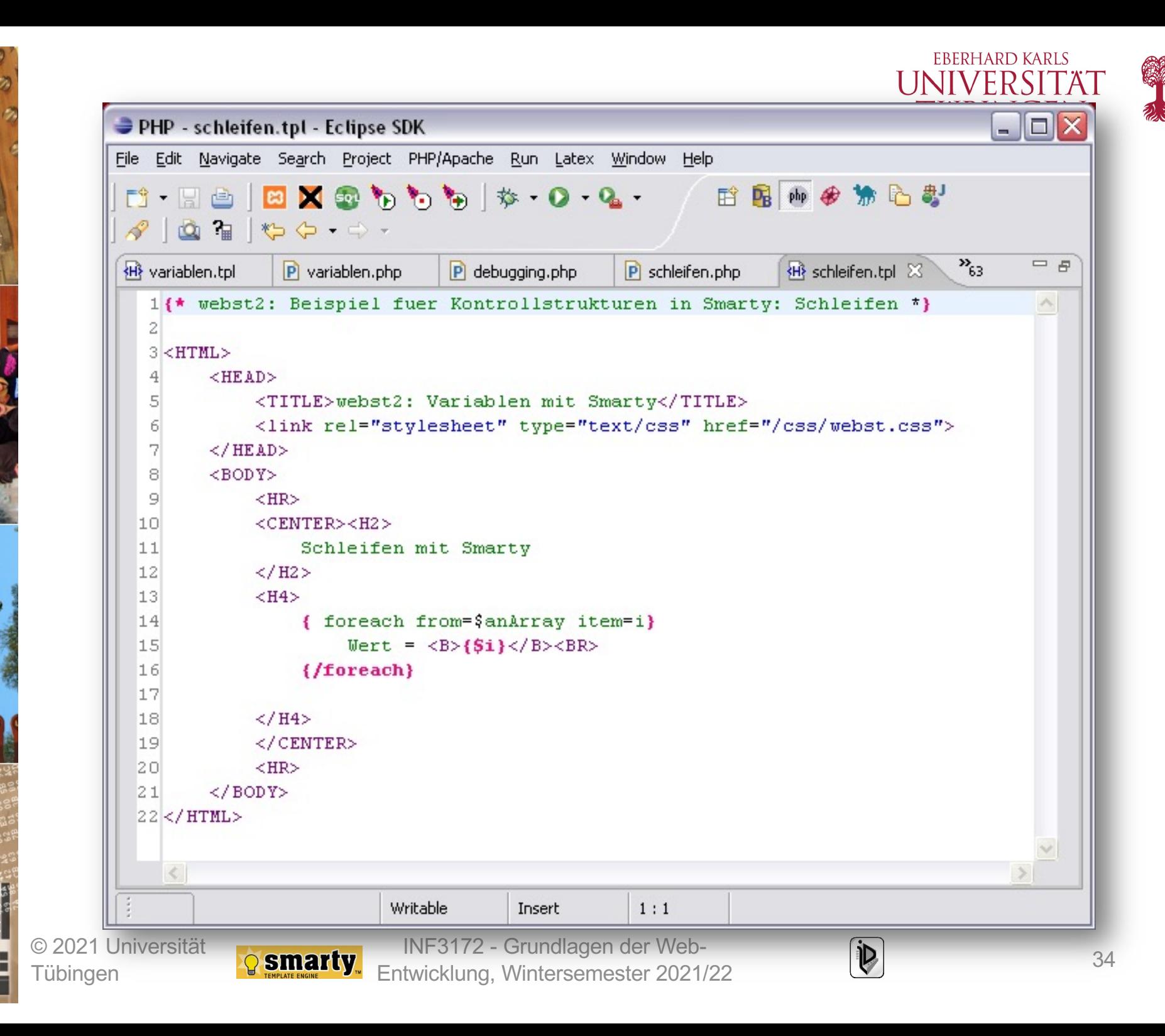

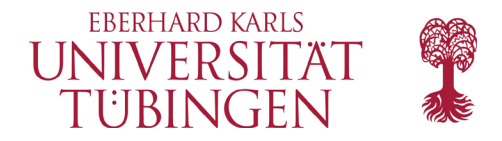

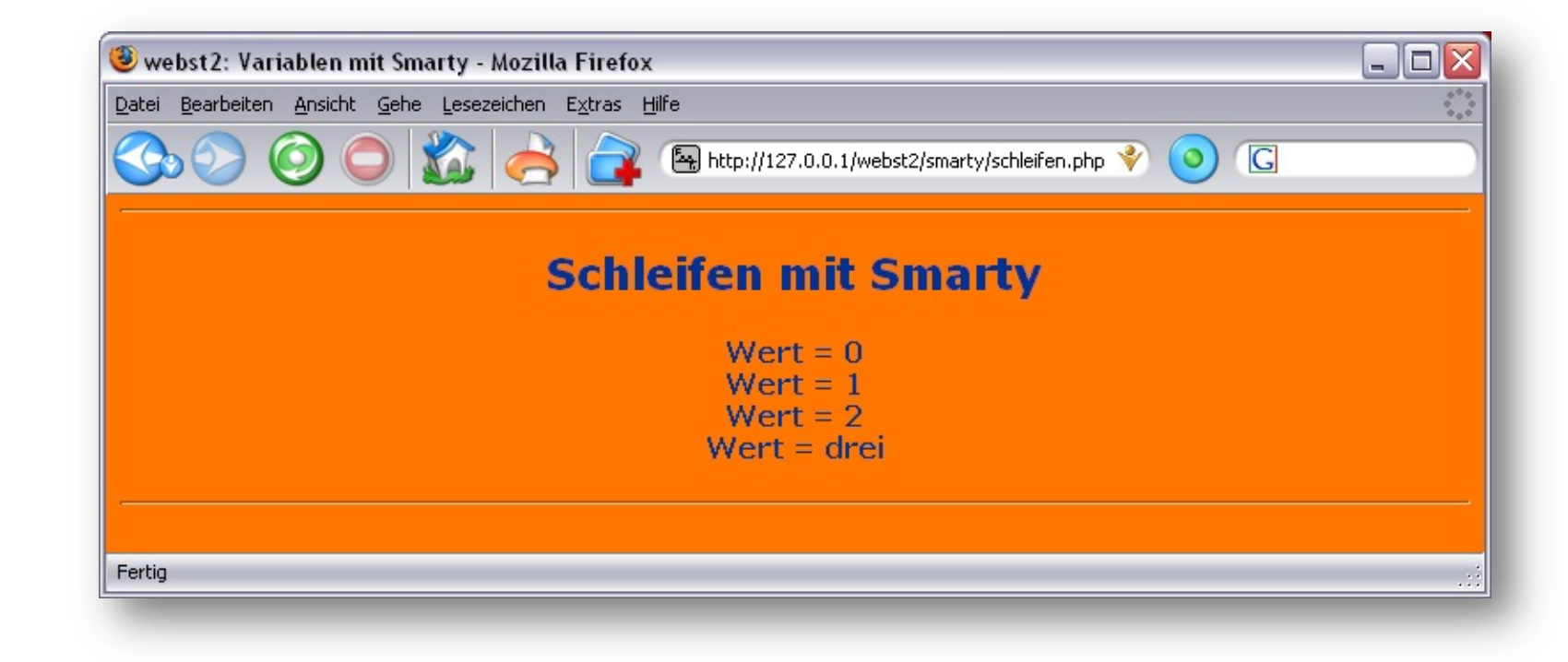

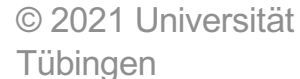

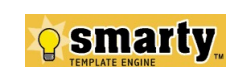

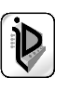

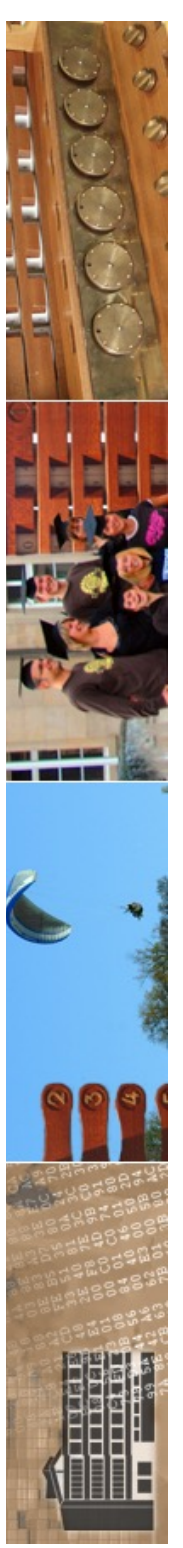

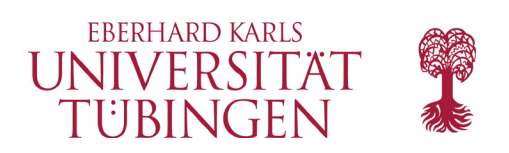

### Importieren

- nützlich ist der Import von Dateien in die Template-Datei:
	- **{ include file="footer.tpl" }**

• neben include gibt es noch **insert**, nur findet hier kein Caching statt

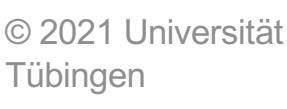

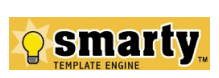

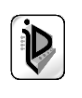

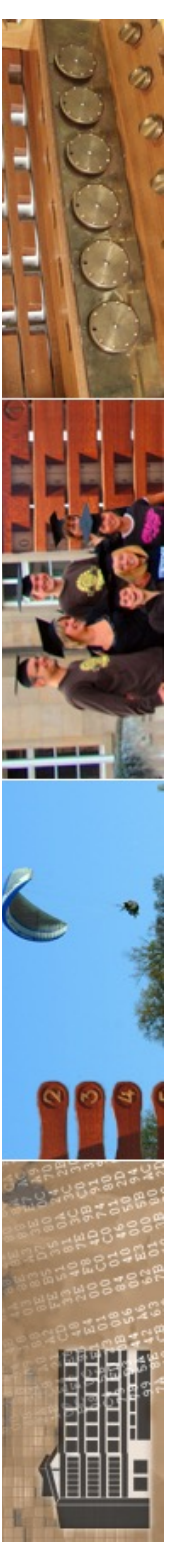

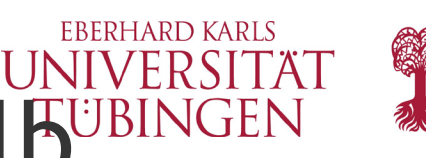

### Wertzuweisung innerhalb<sup>UBINGEN</sup> eines Templates

• auch innerhalb eines Templates kann einer Smarty-Variablen ein Wert zugewiesen werden:

**assign var="name" value="value"**

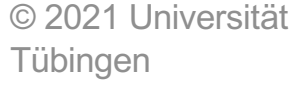

**{**

**}**

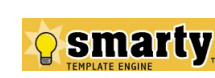

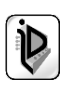

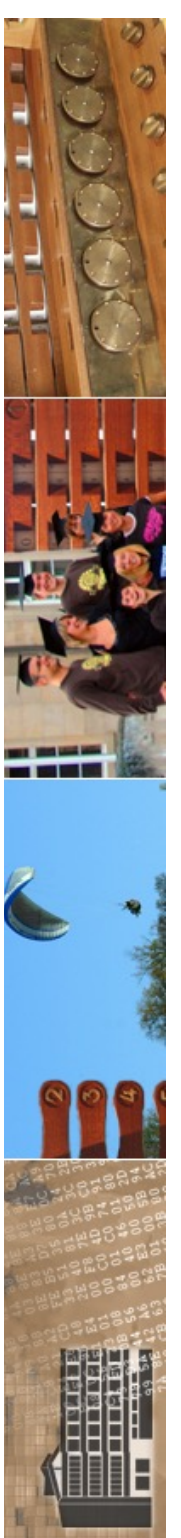

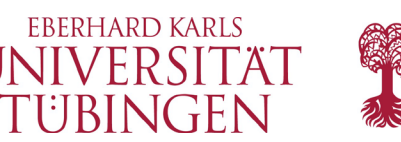

### die Anweisung **fetch**

- mittels **{ fetch file="datei" }** kann mit den Protokollen
	- http
	- ftp
	- (Zugriff auf eine Datei auf dem lokalen Filesystem)
- ein Dokument angefordert werden

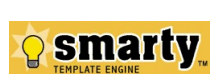

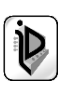

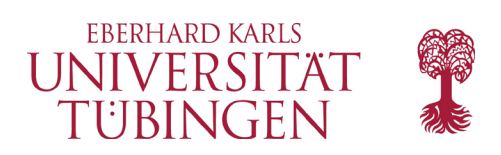

### HTML-Output

- ähnlich wie die HTML-Ausgabefunktionen des PERL-Moduls CGI.pm bzw. Python-Modul CGI kann mit Smarty-Funktionen HTML-Code einfach erzeugt werden
- es steht eine Vielzahl derartiger Funktionen für die jeweiligen HTML-Elemente zur Verfügung
	- Funktionen **html\_xxx**

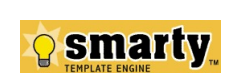

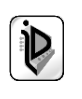

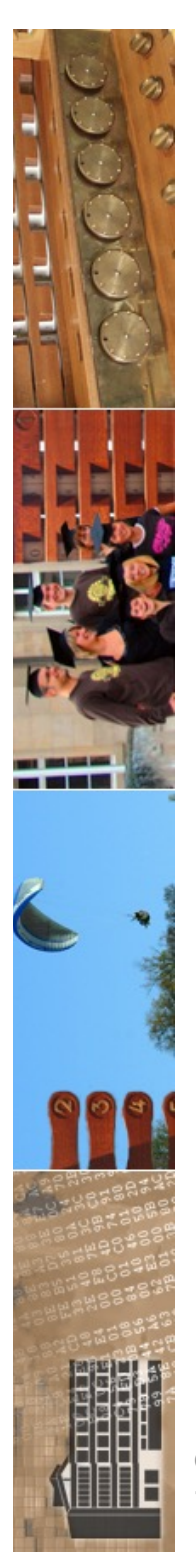

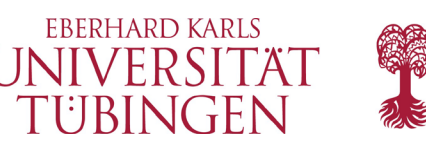

# Konfigurationsdateien

- mittels Konfigurations-Dateien können elegant Template-Variablen übersichtlich gesetzt werden
- wichtige Konfigurationen:
	- SMARTY\_DIR
	- \$template\_dir
		- sinnvoller weise *nicht* unterhalb von "htdocs"
	- \$cache\_dir

– ...

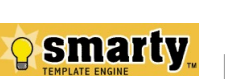

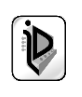

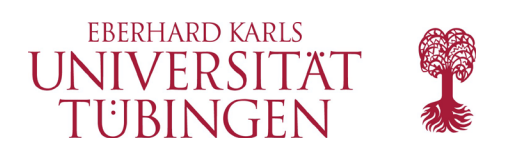

### Caching

- Smarty hat umfassende Möglichkeiten zur Unterstützung von Caching
- bezieht sich auf die Methoden
	- **fetch()**
	- **display()**
- Steuerung über Variable \$caching

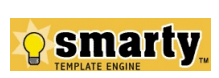

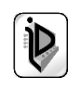

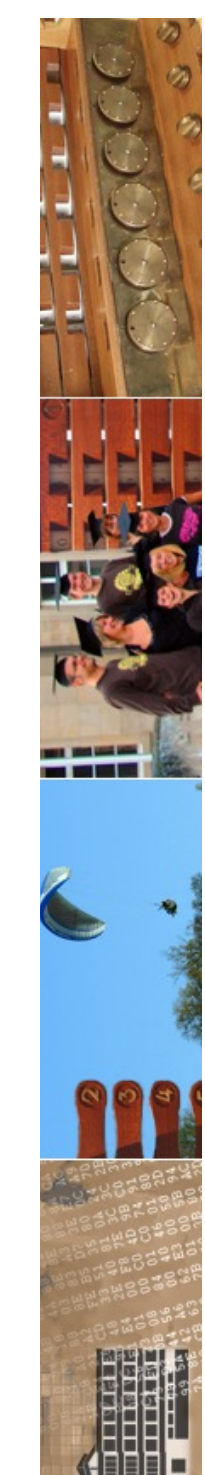

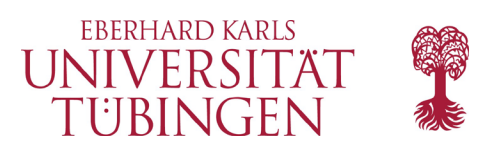

### Plugins

- Smarty kann durch Plugins erweitert werden
- diese sind in PHP geschrieben

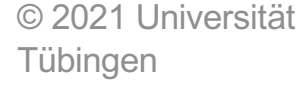

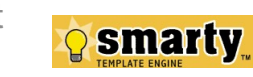

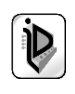

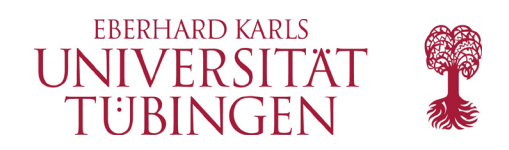

### Smarty 3

- benötigt PHP5 oder PHP7
- neuer Template-Parser erlaubt u.a. einfache Berechnungen und rekursive Funktionen im **Template**
- neues Smarty Data Object: **Smarty\_Data**
- Vererbung von Templates
- Funktionsdefinition und –aufruf im Template
- weitgehend rückwärtskompatibel zu Smarty 2

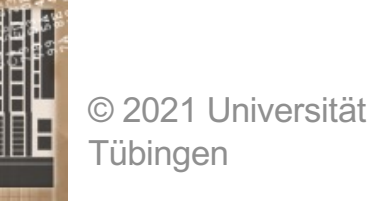

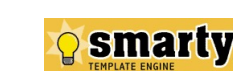

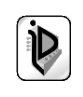

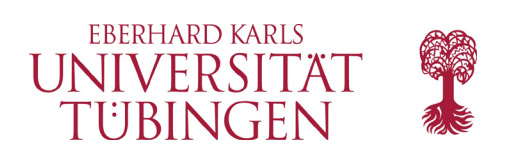

### Diskussion

- Vorteile von Smarty
	- modulare Entwicklung durch Konfigurationsfiles, die leicht zu warten sind
	- Sicherheit: Templates enthalten kein PHP, so dass ein reiner Template-Designer keinen "Schaden" anrichten kann
	- technische Vorteile
		- Caching, Debugging, Compiling, ...

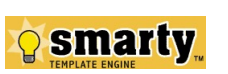

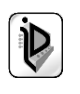

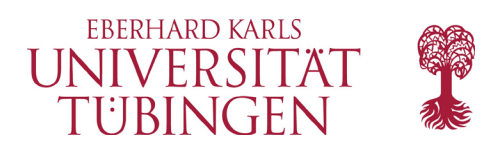

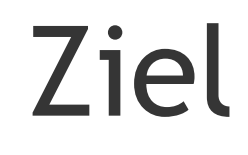

- Trennung von Anwendungscode von Darstellung
	- Designer können den Anwendungscode nicht beschädigen
	- Fehlerbehandlung modular
	- klare Rollentrennung
	- der Designer braucht im wesentlichen nur HTML-Kenntnisse, um die Anwendung auf seine CI anzupassen

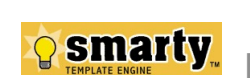

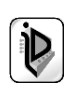

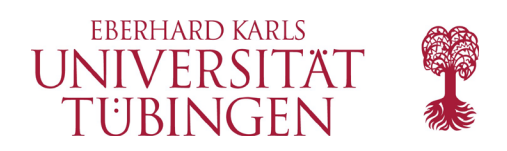

### …und nun…

• haben wir ein einfaches Framework für die Komponente View

kennen gelernt

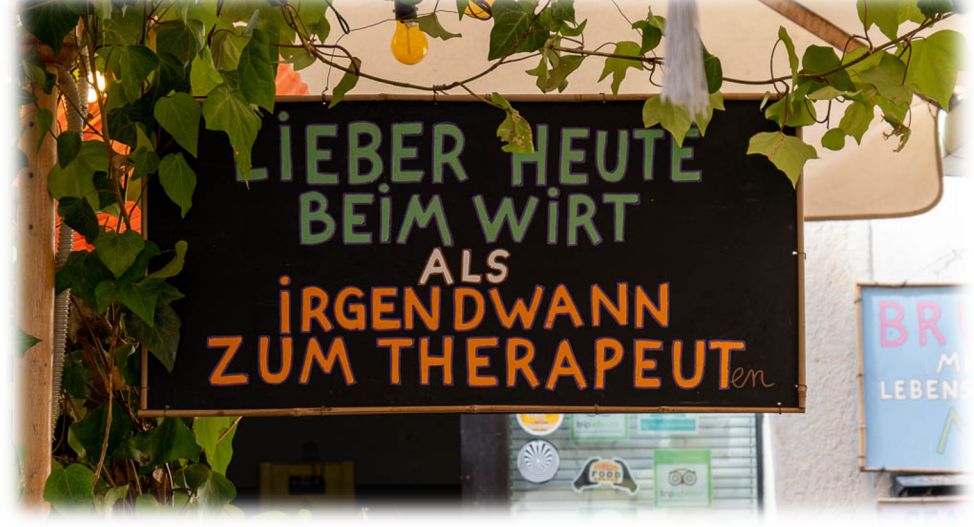

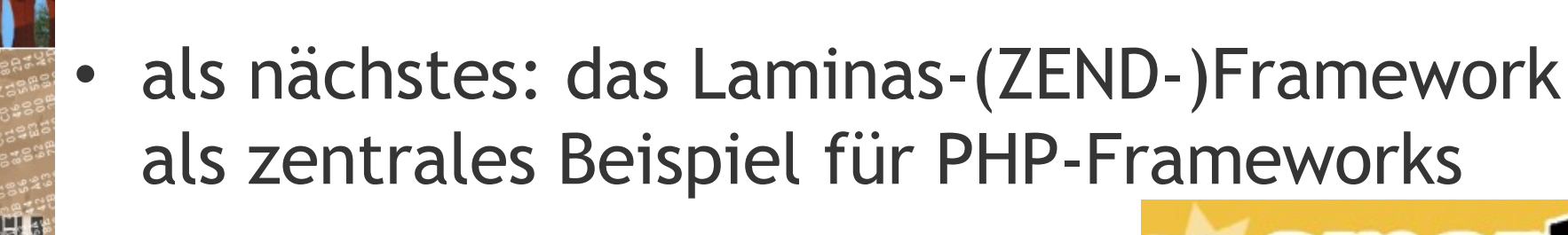

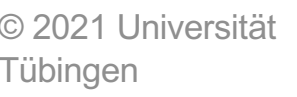

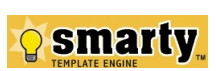

INF3172 - Grundlagen der Web-Entwicklung, Wintersemester 2021/22 <sup>46</sup>

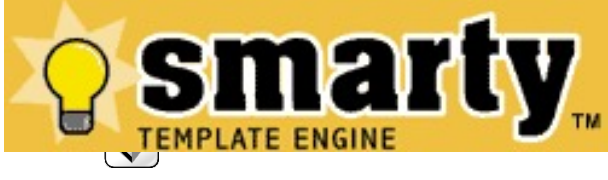